# Sistemas Digitales Diseño de Máquinas de Estado Sincronizadas - III

#### Prof. Luis Araujo Escuela de Ingeniería Eléctrica

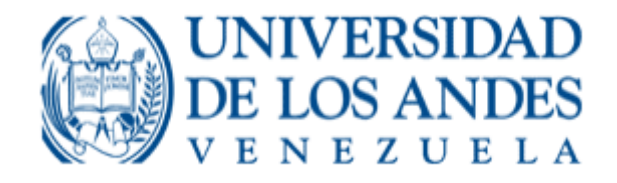

#### Diseño usando Diagramas de Estado

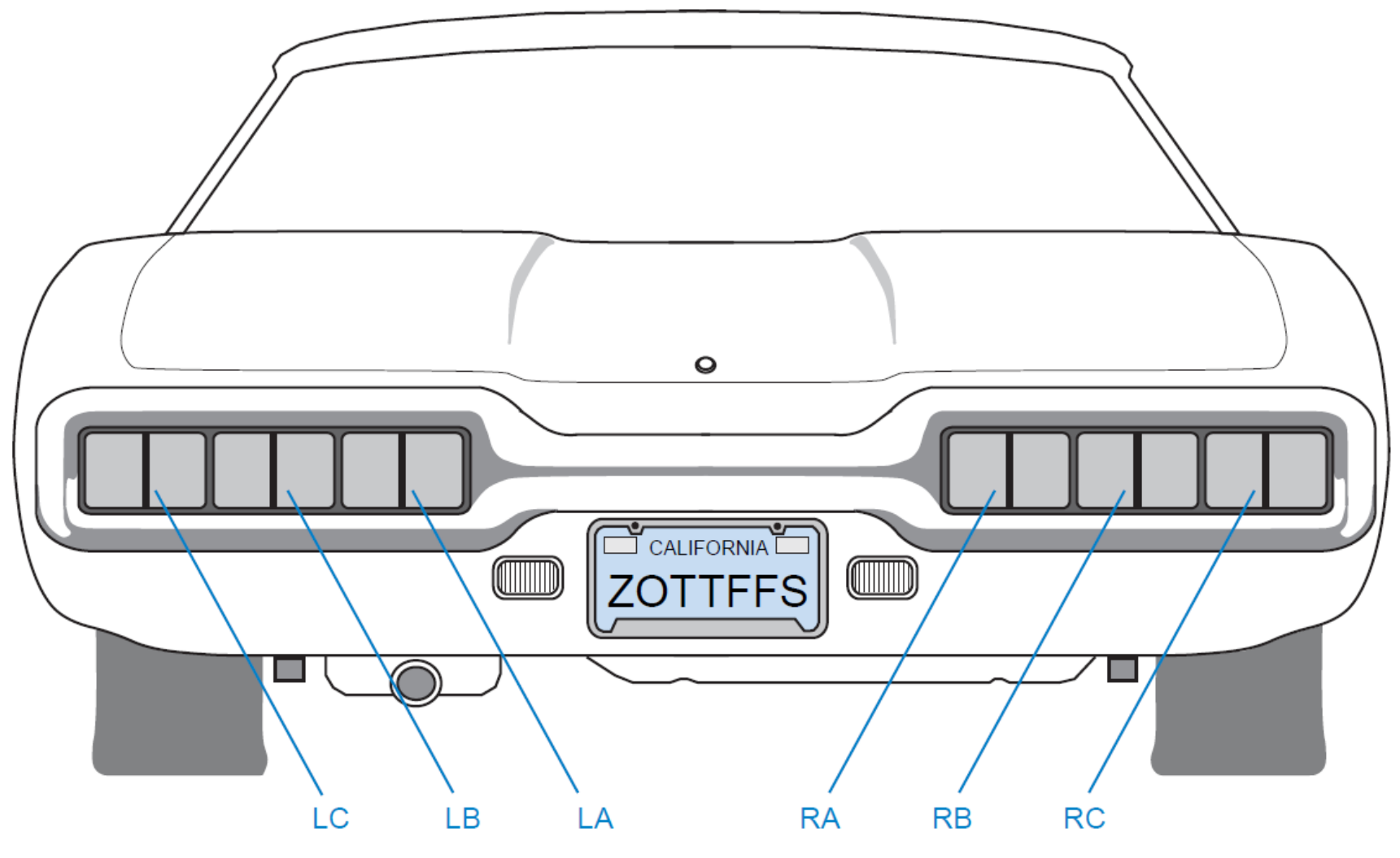

#### Diseño usando Diagramas de Estado

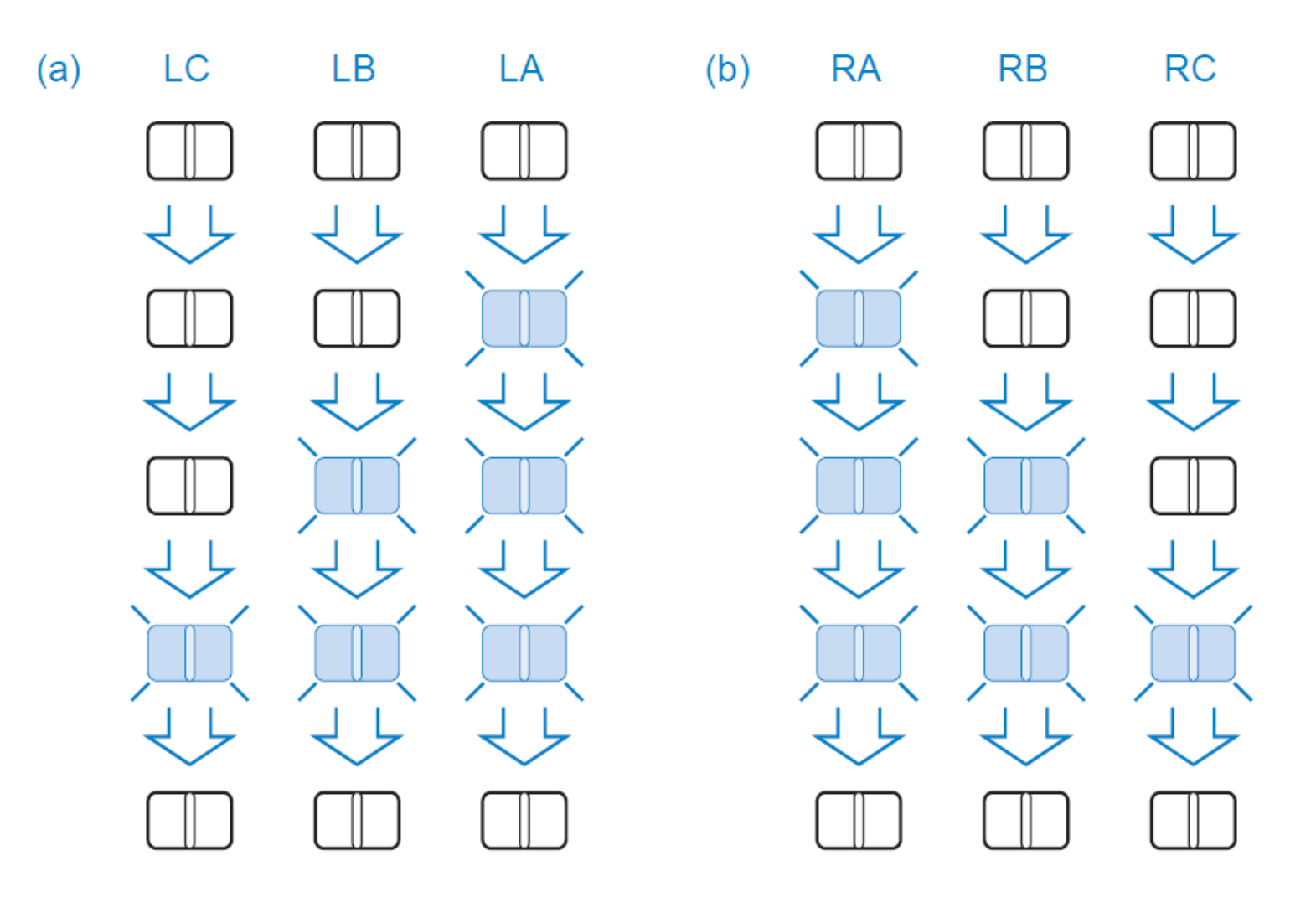

#### Diagramas de Estado

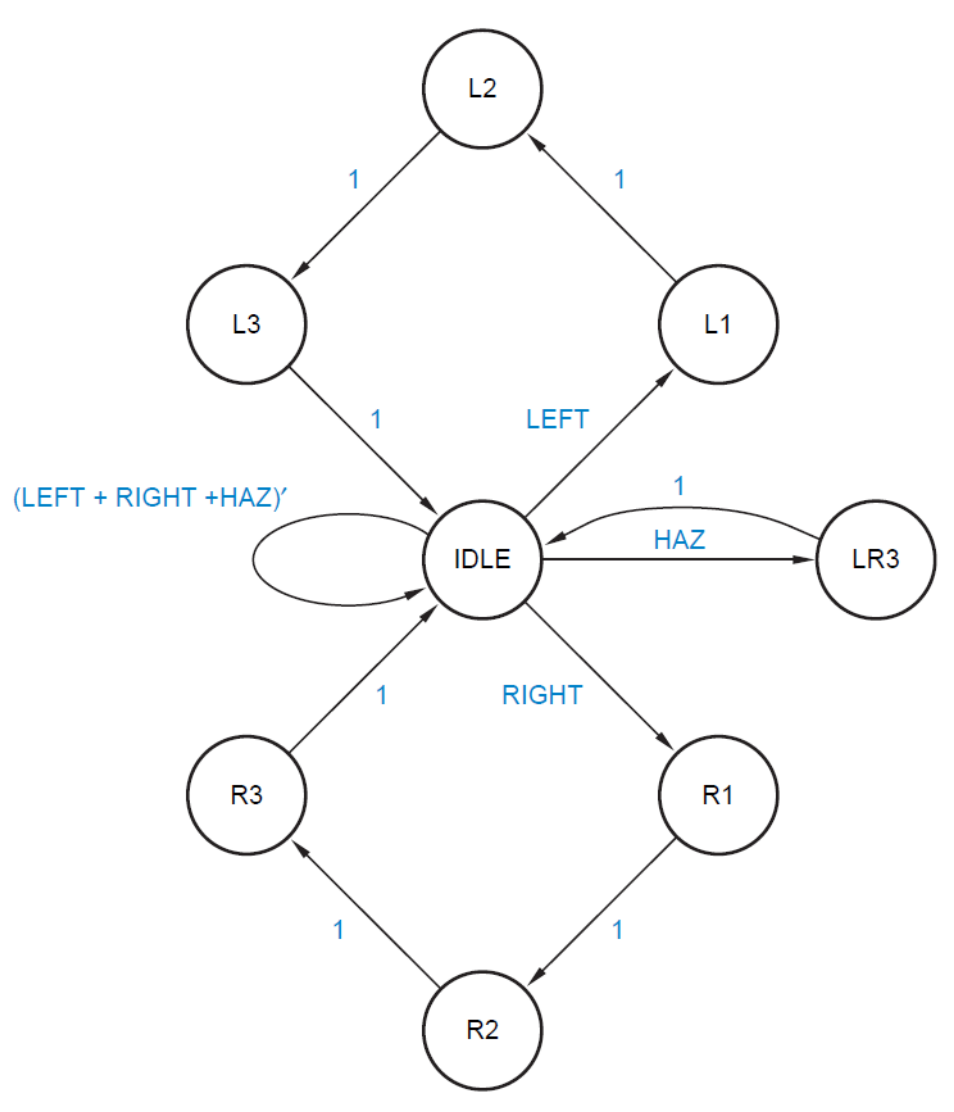

### Tabla de Salidas

#### **Output Table**

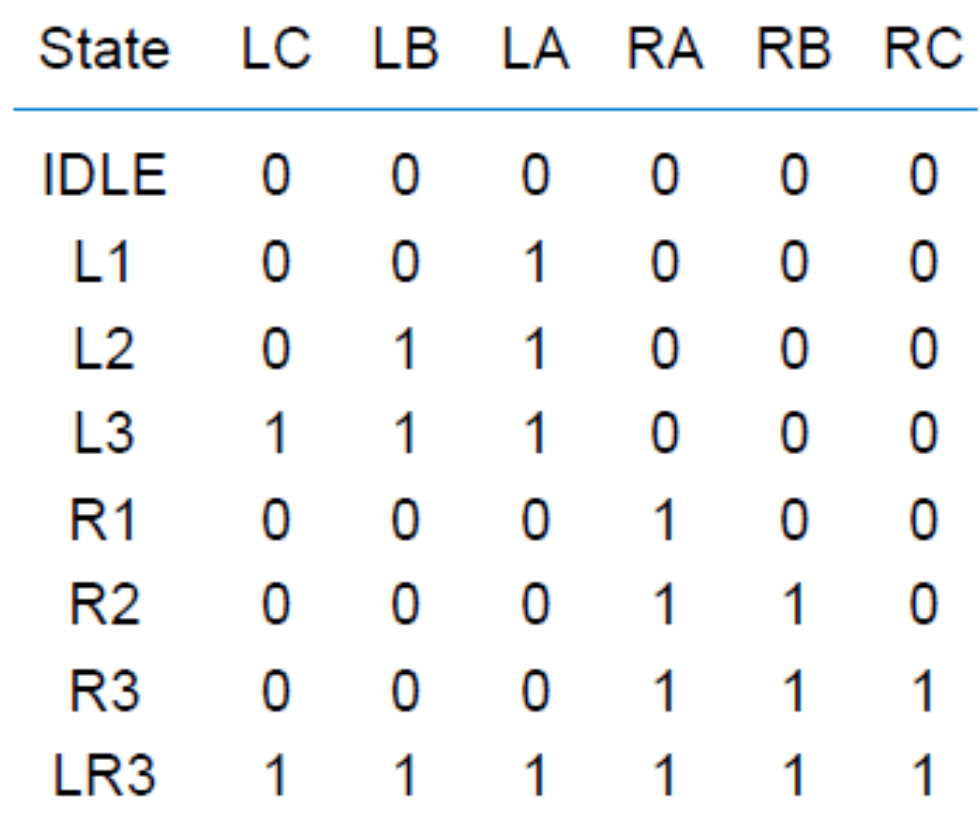

Salidas

 $LA = L1 + L2 + L3 + LR3$  $LB = L2 + L3 + LR3$  $LC = L3 + LR3$ 

 $RA = R1 + R2 + R3 + LR3$  $RB = R2 + R3 + LR3$  $RC = R3 + LR3$ 

#### Diagrama de Estados

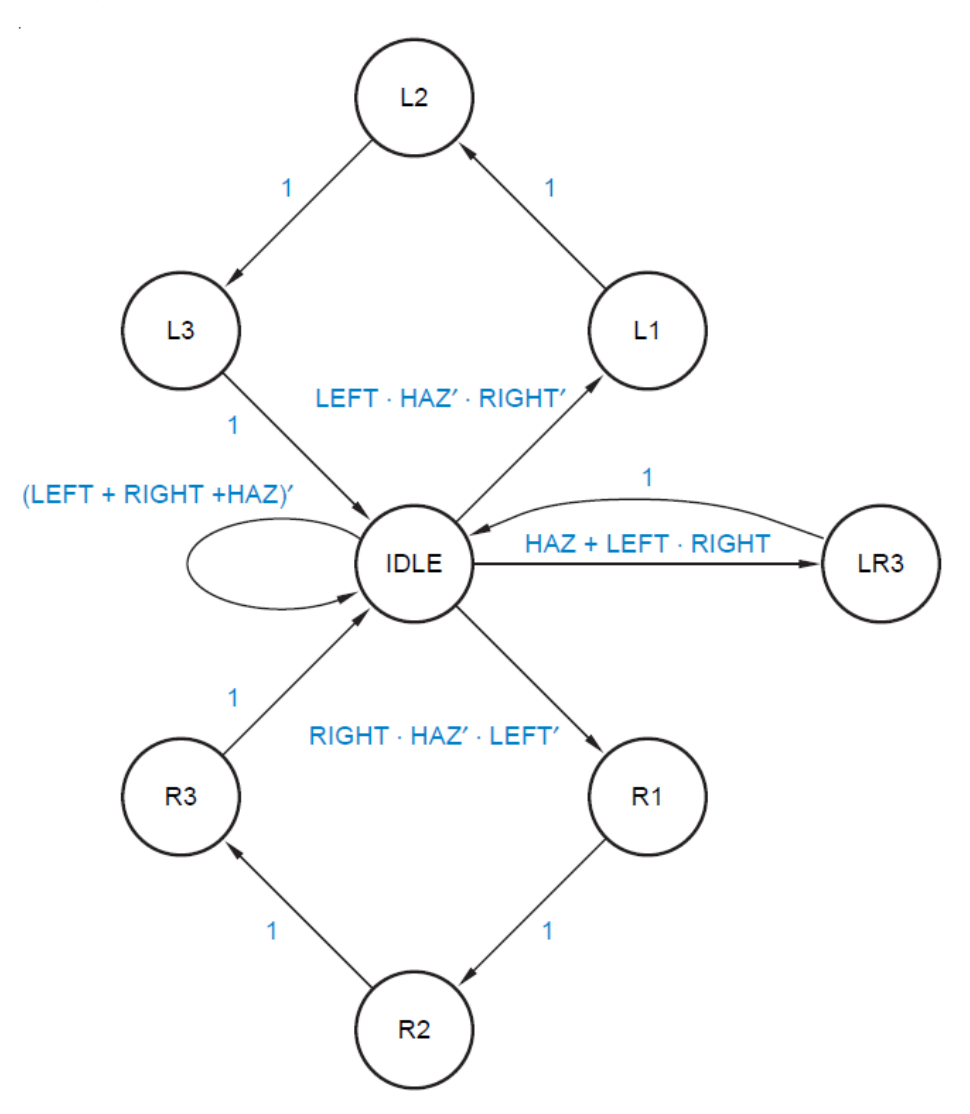

#### Diagrama de Estados

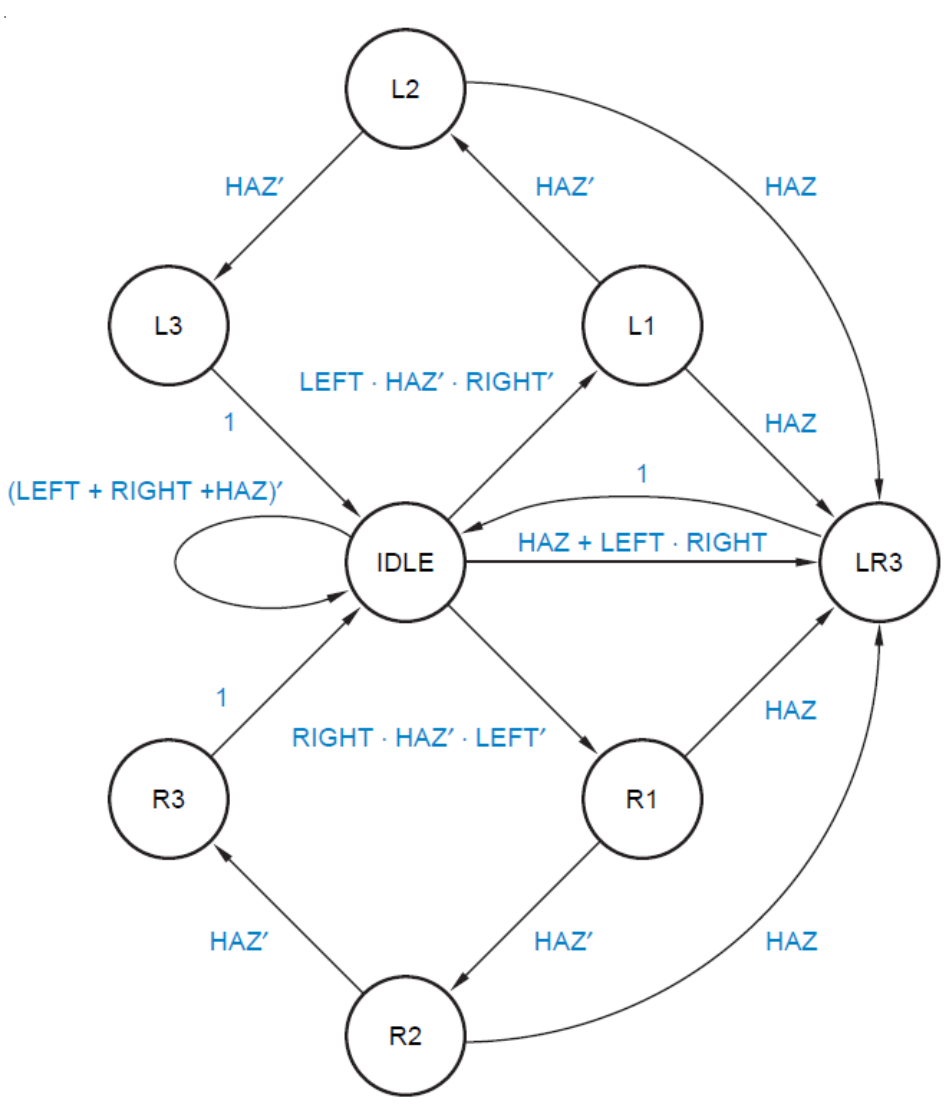

## Asignación de Estados

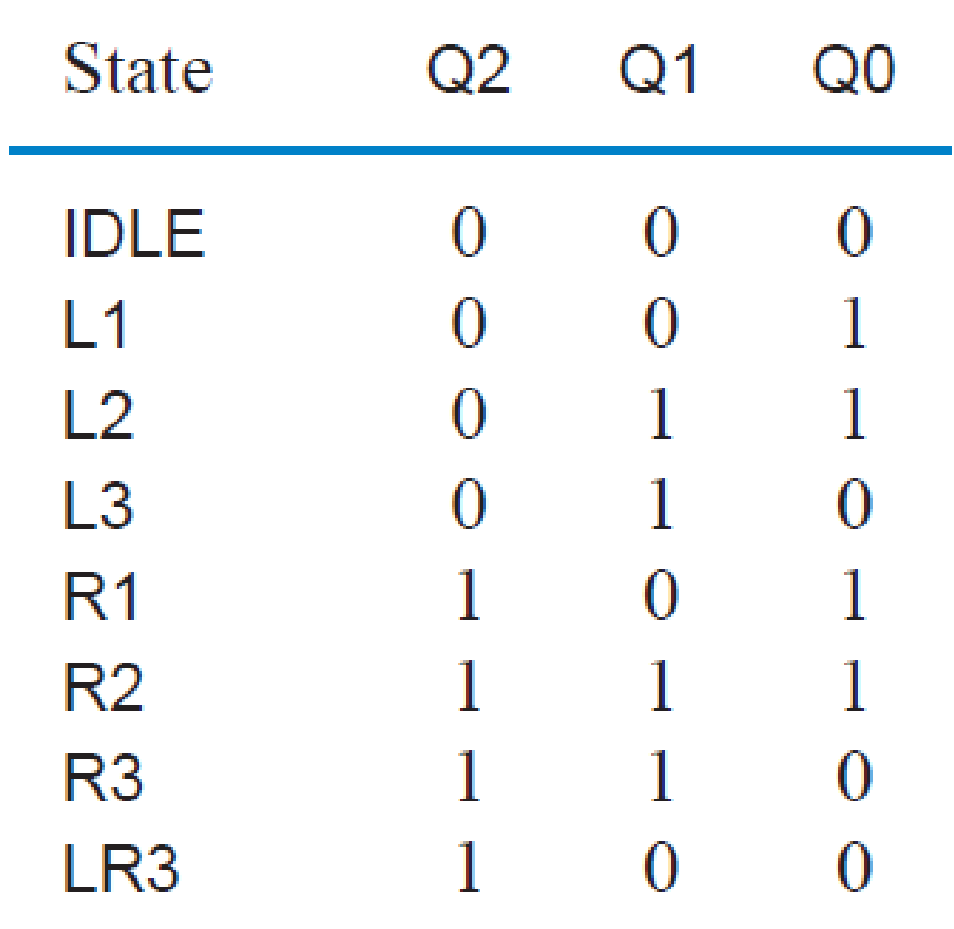

## Tabla de Transición

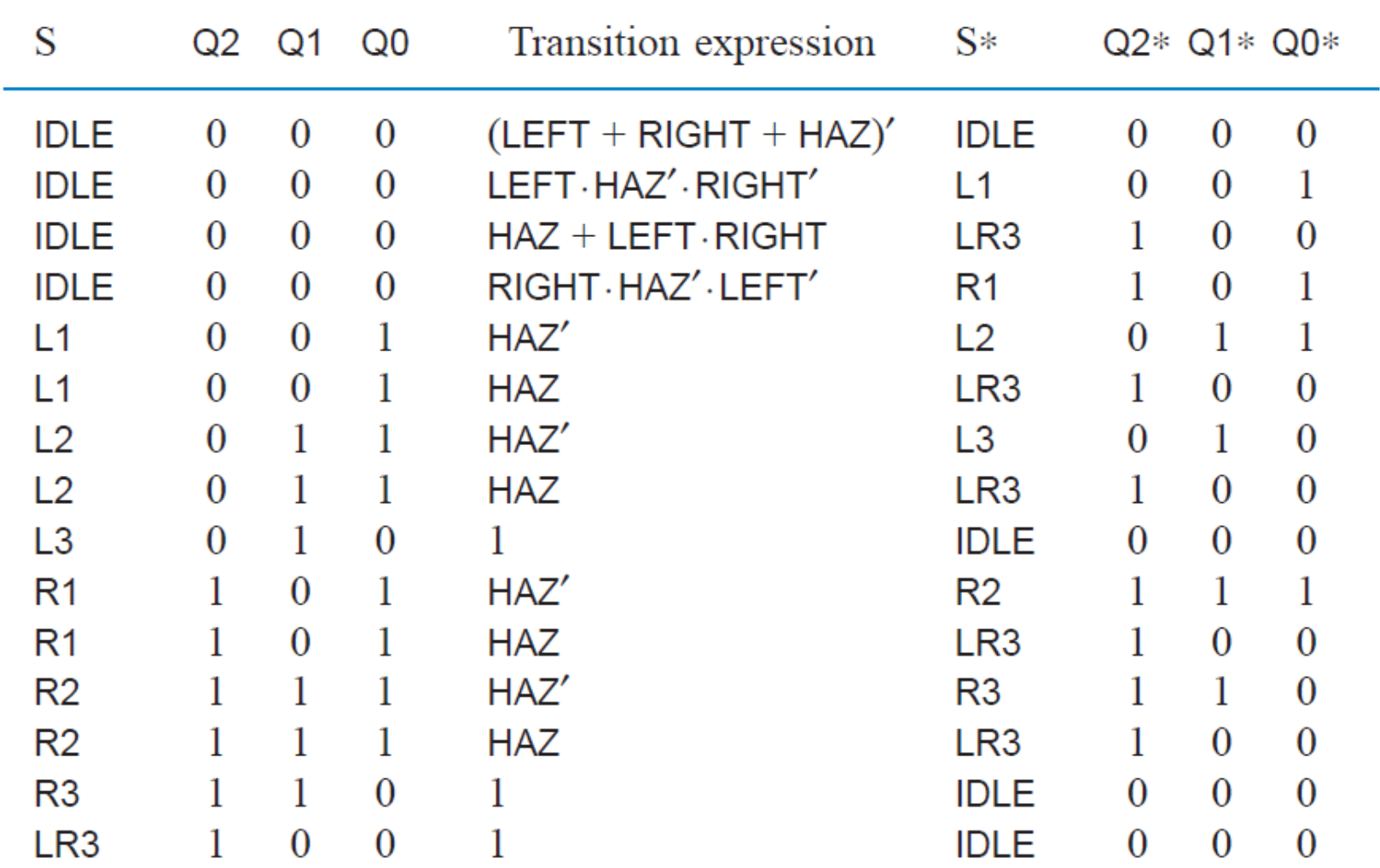

 $Q2^* = (\overline{Q2} \cdot \overline{Q1} \cdot \overline{Q0}) \cdot (HAZ + LEFT \cdot RIGHT + RIGHT \cdot \overline{HAZ} \cdot \overline{LEFT}$  $+$  $(\overline{Q2} \cdot \overline{Q1} \cdot Q0) \cdot HAZ$  $+$ ( $\overline{Q2}$  •  $Q1$  •  $Q0$ ) • HAZ  $+(Q2 \cdot Q1 \cdot Q0) \cdot (HAZ + HAZ)$  $+(Q2 \cdot Q1 \cdot Q0) \cdot (HAZ + HAZ)$ 

 $Q2^* = \overline{Q2} \cdot \overline{Q1} \cdot \overline{Q0} \cdot ((HAZ + \overline{HAZ}) \cdot (HAZ + RIGHT \cdot \overline{LEFT}) + LEFT \cdot RIGHT$  $+$   $\overline{Q2} \cdot Q0 \cdot HAZ$  $+ Q2 \cdot Q0$ 

$$
Q2^* = \overline{Q2} \cdot \overline{Q1} \cdot \overline{Q0} \cdot (HAZ + RIGHT \cdot \overline{LEFT} + LEFT \cdot RIGHT) + \overline{Q2} \cdot Q0 \cdot HAZ + Q2 \cdot Q0
$$

$$
Q2^* = \overline{Q2} \cdot \overline{Q1} \cdot \overline{Q0} \cdot (HAZ + RIGHT) + \overline{Q2} \cdot Q0 \cdot HAZ + Q2 \cdot Q0
$$

 $Q1^* = (\overline{Q2} \cdot \overline{Q1} \cdot Q0) \cdot \overline{HAZ}$  $+ (\overline{Q2} \cdot Q1 \cdot Q0) \cdot \overline{HAZ}$  $+(Q2\cdot\overline{Q1}\cdot Q0)\cdot\overline{HAZ}$  $+(Q2 \cdot Q1 \cdot Q0) \cdot \overline{HAZ}$ 

 $Q1^* = \overline{Q2} \cdot Q0 \cdot \overline{HAZ}$  $+Q2 \cdot Q0 \cdot \overline{HAZ}$ 

 $Q1^* = Q0 \cdot \overline{HAZ}$ 

 $Q0^* = (\overline{Q2} \cdot \overline{Q1} \cdot \overline{Q0}) \cdot (LEFT \cdot \overline{HAZ} \cdot \overline{RIGHT} + RIGHT \cdot \overline{HAZ} \cdot \overline{LEFT}$  $+$  $(\overline{Q2} \cdot \overline{Q1} \cdot Q0) \cdot \overline{HAZ}$  $+(Q2\cdot\overline{Q1}\cdot Q0)\cdot\overline{HAZ}$ 

 $Q0^* = (\overline{Q2} \cdot \overline{Q1} \cdot \overline{Q0}) \cdot (\overline{HAZ} \cdot (LEFT \oplus RIGHT))$  $+ (\overline{Q1} \cdot Q0) \cdot \overline{HAZ}$ 

## Juego de Adivinanzas

Diseñe una máquina de estados sincronizada con cuatro entradas, G1 a G4, que están conectadas cada una a un pulsador, y cuatro salidas, L1 a L4, que están conectadas cada una a un LED. Cada salida Li esta junto con la entrada Gi respectiva. También se dispone de una salida ERR conectada a otro LED. En funcionamiento normal las salidas L1 a L4 exhiben un patrón de 1 a 4. En cada pulso de reloj el patrón es alterado en una posición. La frecuencia de reloj es de 4 Hz aproximadamente.

## Juego de Adivinanzas

La adivinanza se efectuara presionando un botón, lo que activa una de las entradas G1 a G4. Cuando una entrada Gi esta activada, la salida ERR se activa si fue presionado el botón *equivocado*, o sea la entrada Gi activada no corresponde con el LED activo en ese momento. Una vez presionado un botón el juego se detiene mientras el botón sigue presionado y la salida ERR mantiene el valor. Cuando es liberado el botón el juego continua.

### Diagrama de Estados

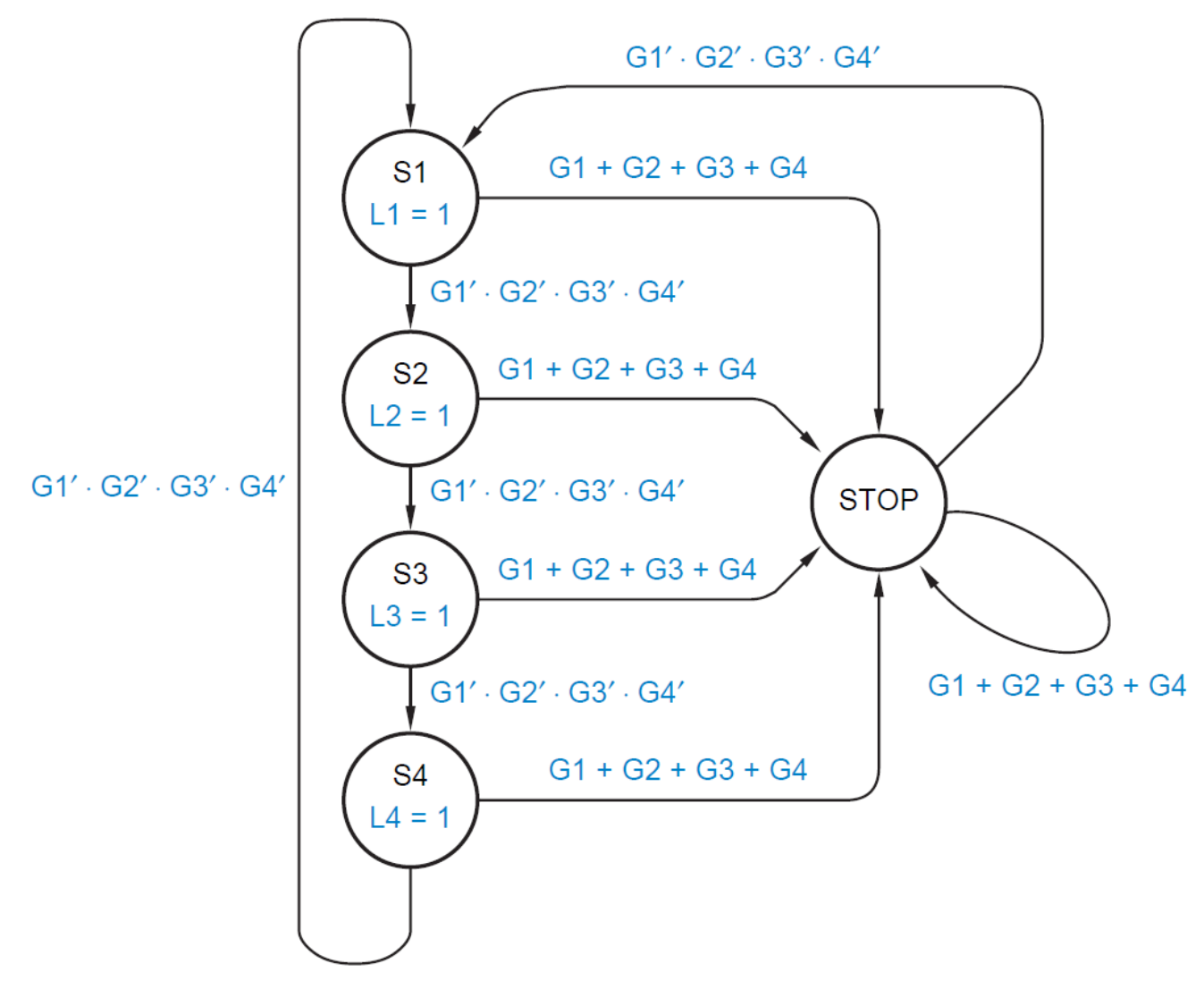

#### Diagrama de Estados

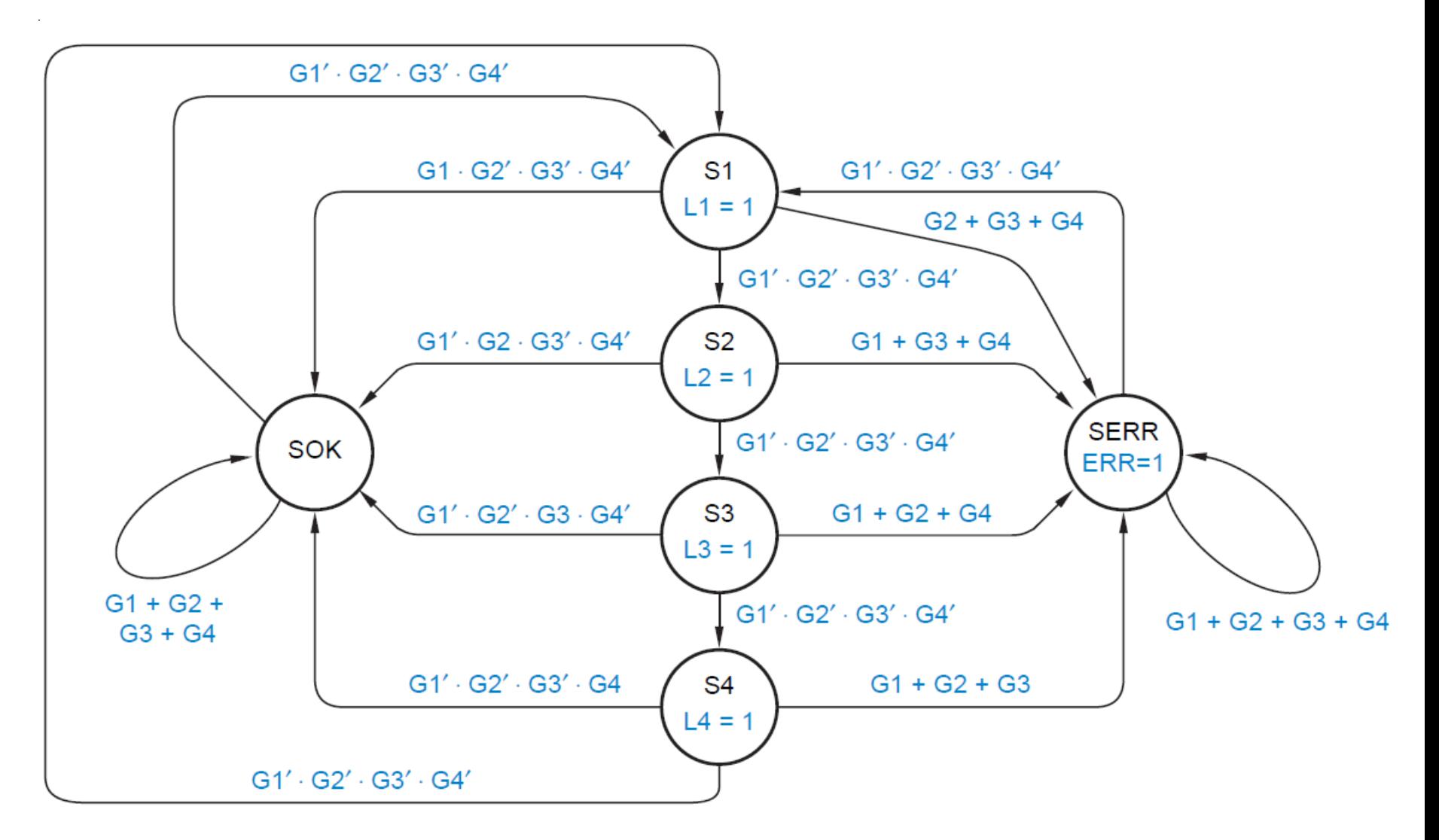

## Lista de Transiciones/Salidas

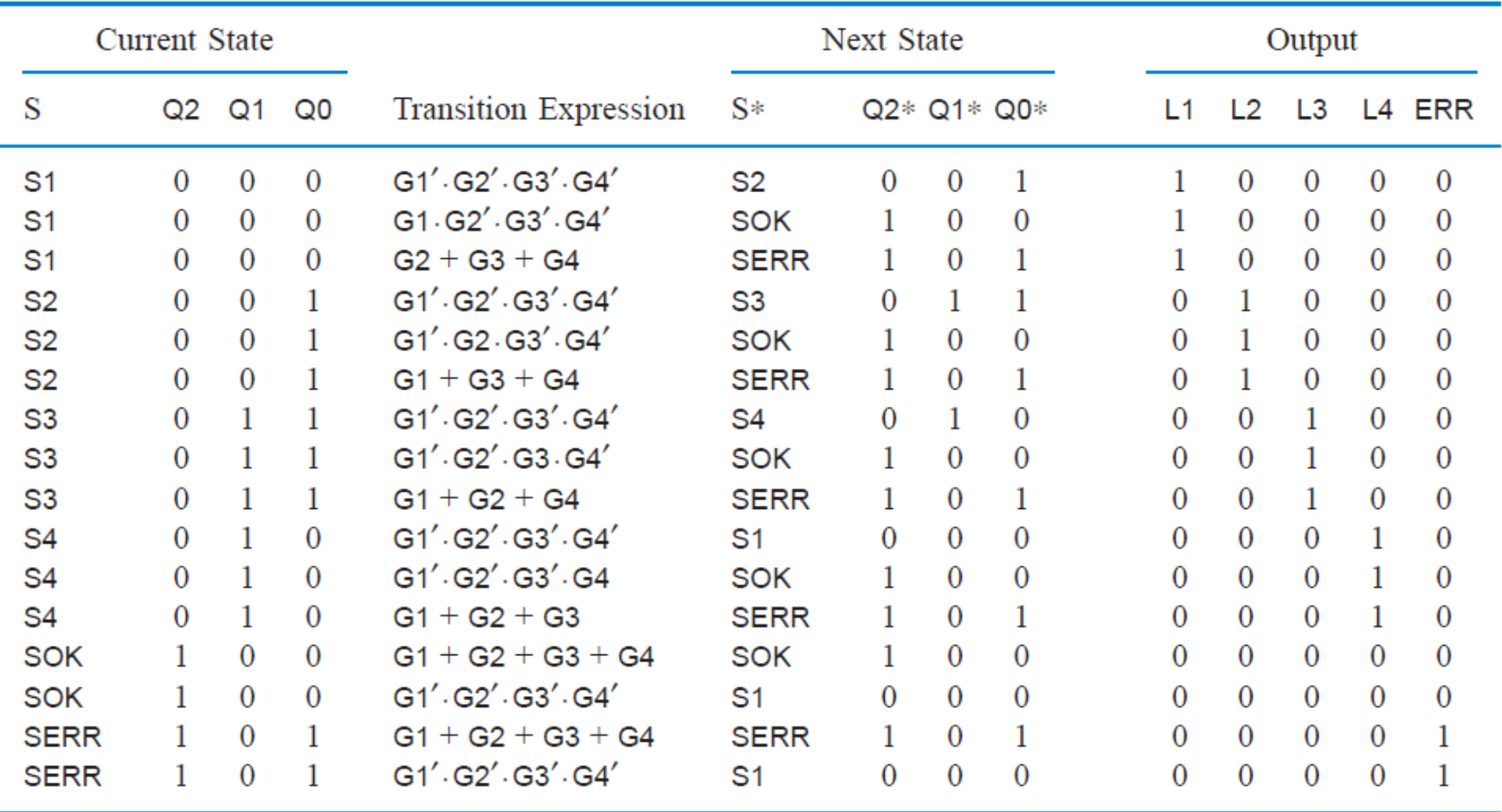

 $Q0^* = \overline{Q2} \cdot \overline{Q1} \cdot \overline{Q0} \cdot (\overline{G1} \cdot \overline{G2} \cdot \overline{G3} \cdot \overline{G4} + G2 + G3 + G4) +$  $\overline{Q2} \cdot \overline{Q1} \cdot Q0 \cdot (\overline{G1} \cdot \overline{G2} \cdot \overline{G3} \cdot \overline{G4} + G1 + G3 + G4) +$  $\overline{O2} \cdot O1 \cdot \overline{O0} \cdot (G1 + G2 + G3) +$  $\overline{Q2} \cdot Q1 \cdot Q0 \cdot (G1 + G2 + G4) +$  $02 \cdot \overline{01} \cdot 00 \cdot (G1 + G2 + G3 + G4)$ 

$$
Q1^* = \frac{\overline{Q2}}{\overline{Q2}} \cdot \frac{\overline{Q1}}{\overline{Q1}} \cdot Q0 \cdot (\overline{G1} \cdot \overline{G2} \cdot \overline{G3} \cdot \overline{G4}) +
$$
  

$$
\overline{Q2} \cdot Q1 \cdot Q0 \cdot (\overline{G1} \cdot \overline{G2} \cdot \overline{G3} \cdot \overline{G4}) +
$$

 $Q1^* = \overline{Q2} \cdot Q0 \cdot \overline{G1} \cdot \overline{G2} \cdot \overline{G3} \cdot \overline{G4}$ 

 $Q2^* = \overline{Q2} \cdot \overline{Q1} \cdot \overline{Q0} \cdot (G1 \cdot \overline{G2} \cdot \overline{G3} \cdot \overline{G4} + G2 + G3 + G4) +$  $\overline{Q2} \cdot \overline{Q1} \cdot Q0 \cdot (G1 \cdot G2 \cdot \overline{G3} \cdot \overline{G4} + G1 + G3 + G4) +$  $\overline{Q2}$  •  $Q1$  •  $\overline{Q0}$  •  $(G1 \cdot \overline{G2} \cdot \overline{G3} \cdot G4 + G1 + G2 + G3)$  +  $\overline{Q2}$  •  $Q1$  •  $Q0$  •  $(G1 \cdot \overline{G2} \cdot G3 \cdot \overline{G4} + G1 + G2 + G4) +$  $Q2 \cdot \overline{Q1} \cdot \overline{Q0} \cdot (G1 + G2 + G3 + G4) +$  $Q2 \cdot \overline{Q1} \cdot Q0 \cdot (G1 + G2 + G3 + G4)$ 

$$
\overline{Q2^*} = \frac{\overline{Q2}}{\overline{Q2}} \cdot \frac{\overline{Q1}}{\overline{Q1}} \cdot \frac{\overline{Q0}}{\overline{Q0}} \cdot (\overline{G1} \cdot \frac{\overline{G2}}{\overline{G2}} \cdot \frac{\overline{G3}}{\overline{G3}} \cdot \frac{\overline{G4}}{\overline{G4}}) + \n\frac{\overline{Q2}}{\overline{Q2}} \cdot \overline{Q1} \cdot \frac{\overline{Q0}}{\overline{Q0}} \cdot (\overline{G1} \cdot \frac{\overline{G2}}{\overline{G2}} \cdot \frac{\overline{G3}}{\overline{G3}} \cdot \frac{\overline{G4}}{\overline{G4}}) + \n\overline{Q2} \cdot \overline{Q1} \cdot \frac{\overline{Q0}}{\overline{Q0}} \cdot (\overline{G1} \cdot \frac{\overline{G2}}{\overline{G2}} \cdot \frac{\overline{G3}}{\overline{G3}} \cdot \frac{\overline{G4}}{\overline{G4}}) + \n\overline{Q2} \cdot \overline{Q1} \cdot \overline{Q0} \cdot (\overline{G1} \cdot \overline{G2} \cdot \overline{G3} \cdot \overline{G4}) + \n\overline{Q2} \cdot \overline{Q1} \cdot \overline{Q0} \cdot (\overline{G1} \cdot \overline{G2} \cdot \overline{G3} \cdot \overline{G4}) +
$$

 $\overline{Q2^*} = (\overline{Q2} + \overline{Q1}) \cdot (\overline{G1} \cdot \overline{G2} \cdot \overline{G3} \cdot \overline{G4})$ 

#### Ecuaciones de Salida

- $L1 = \overline{Q2} \cdot \overline{Q1} \cdot \overline{Q0}$
- $L2 = \overline{Q2} \cdot \overline{Q1} \cdot Q0$
- $L4 = \overline{Q2} \cdot Q1 \cdot \overline{Q0}$
- $L3 = \overline{Q2} \cdot Q1 \cdot Q0$

$$
ERR = Q2 \cdot \overline{Q1} \cdot Q0
$$